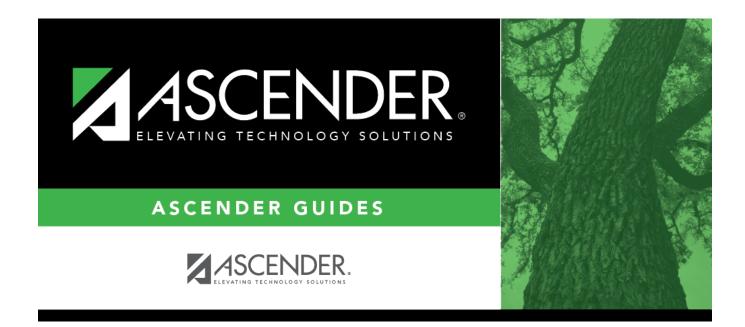

## registration\_student\_census\_block

i

## **Table of Contents**

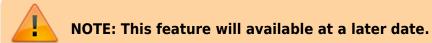

|          | Type the census block number, up to 12 characters, that indicates the census block in which the student resides. |
|----------|----------------------------------------------------------------------------------------------------|
|          | Type the begin date using the MMDDYYYY format. Or, click $\mathbb H$ to select the date from a calendar.         |
| End Date | Type the end date using the MMDDYYYY format. Or, click 📰 to select the date from a calendar.                     |

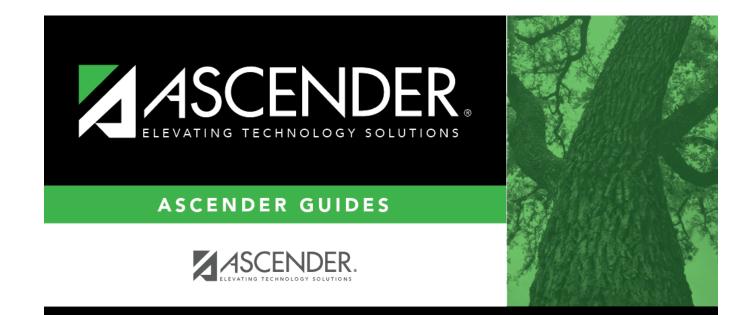

## **Back Cover**